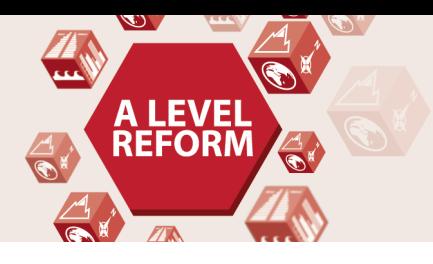

**A Level Geography** Lesson Element

## **Food Balance Sheets**

# **A flexible resource for teaching about food security**

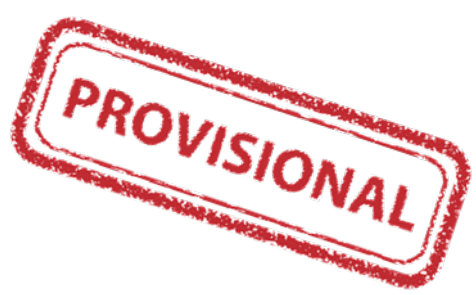

## *Instructions and answers for teachers*

*These instructions should accompany the OCR resource '***Food Balance Sheets***' activity which supports OCR A Level Geography*

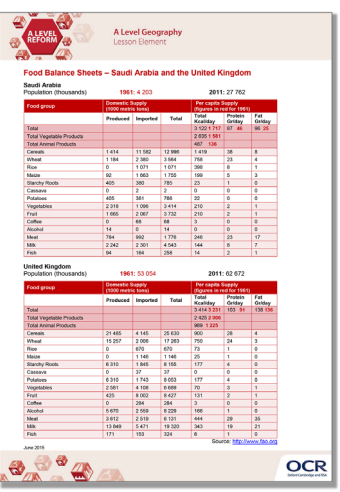

*This activity offers an opportunity for maths skills development.*

### **The Activity:**

This resource comprises of 3 tasks.

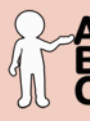

*This activity offers an opportunity for English* 

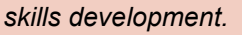

**Associated materials:**

'Food Balance Sheets' Lesson Element learner activity sheets:

- Saudi Arabia and the United Kingdom
- China and Mexico
- Cuba and Iceland
- Kenya and India
- USA and Sudan

PROVISIONAL

*This resource is an exemplar of the types of materials that will be provided to assist in the teaching of the new qualifications being developed for first teaching in 2016. It can be used to teach existing qualifications but may*  be updated in the future to reflect changes in the new qualifications. Please check the OCR website for updates *and additional resources being released. We would welcome your feedback so please get in touch.*

June 2015

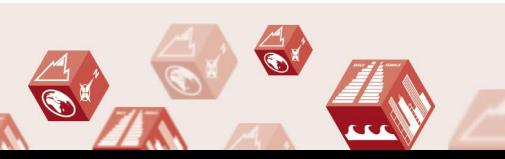

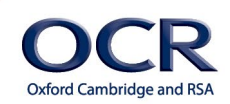

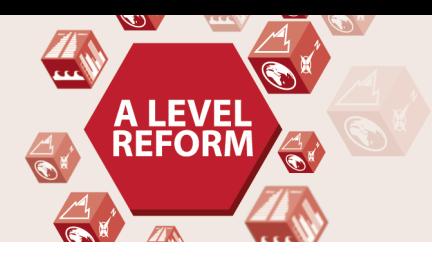

**A Level Geography** Lesson Flement

## **Introduction to** *Food Balance Sheets*

*Food Balance Sheets* present a detailed overview of a country's food supply over a specified year. The **quantity of food produced** in that country together with the **amount imported** gives the **total supply** available during that year for a wide range of basic food items. These figures are then expressed in terms of per capita supply available for human consumption. The data is also expressed in terms of dietary energy value, protein and fat content.

A crucial part of the study of food security is for students to understand that problems exist across the development continuum. In addition, what people eat and how much is governed by a range of factors.

The *Food Balance Sheets* provide a resource where by a range of countries can be compared in terms of what they eat, why and how it is changing. The data raises many questions and issues, and students should be encouraged to evaluate what can be concluded from the data but importantly what it does not show.

## **Background information for teachers**

Ten countries have been sampled from different continents and with varying levels of economic development. The simplified *Food Balance Sheet* has been produced using data from the Food and Agricultural Organisation (FAO) statistical resources. The balance sheets can be copied and laminated to give a resource which can be used in a range of teaching activities throughout the Future of Food Unit.

The elements included on the *Food Balance Sheet* are:

- **1. Total food supply per head of the population:** this is as a simple calculation of supply divided by total population. It does not give an indication of the different levels of food supply within a country through different socio economic groups. It does not take account of loss due to waste and it is not a 'consumption' figure – it shows quantity available per head of population.
- **2. Dietary energy value divided into protein and fat (Gr/day)**
- **3. Total per capita supply in terms of vegetable and animal products.**
- **4. The domestic supply of a range of food groups (internal production + imports)**
- **5. Supply available per capita of different food groups**

June 2015

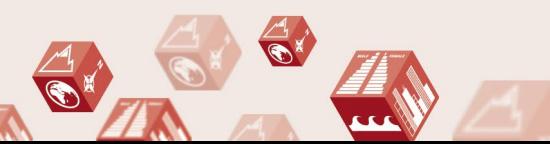

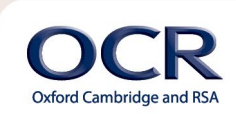

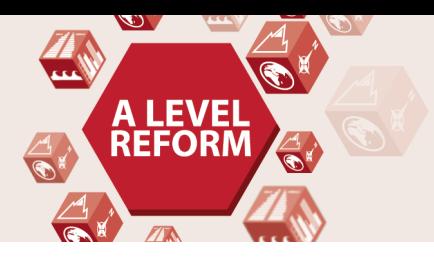

**A Level Geography** Lesson Element

## **Food groups cover the following**

**Cereals** (with sub categories of wheat, rice and maize) Maize includes a variety of 'corn' products. Maize flour or meal is made into a thick porridge in many cultures, it can also be a replacement for wheat flour to make baked products.

**Starchy roots** (with sub categories of cassava and potatoes) cassava is the third largest source of carbohydrates in the Tropics after rice and maize. It is drought tolerant and can grow in marginal soils. It is used like potato in many diets in poor countries.

**Vegetables**, **Fruit**, **Coffee**, **Alcohol**, **Meat** (which includes mutton, goat and poultry), **Milk** (excluding butter) and **Fish** (freshwater and seafood).

### **Change over time**

*Food Balance Sheets* can be used to show trends over time in national food supply and dietary habits, together with the extent to which the food supply of a country as a whole, can meet nutritional requirements. To give some idea of changes over time, on each *Food Balance Sheet* figures in red for TotaKcal/day, Protein and Fat content and proportion of vegetable and animal products are from 1961, allowing a comparison to 50 years ago.

To aid analysis, population totals (in thousands) are also given for 1961 and 2011.

#### **The ten countries sampled are:**

UK, USA, Saudi Arabia, Iceland, China, Mexico, Cuba, Kenya, India and Sudan.

### **Imports**

The *Food Balance Sheets* can also be used to compare who are major importers of food.

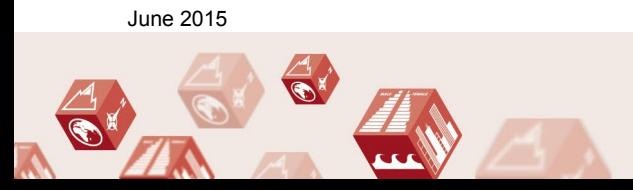

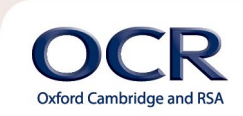

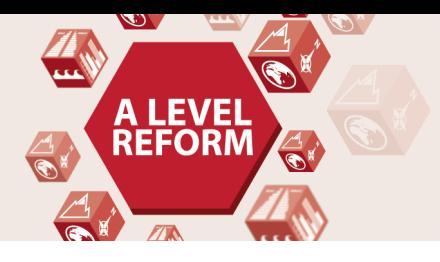

**A Level Geography** Lesson Flement

## **Task Instructions**

The *Food Balance Sheets* can be used in a variety of ways, below for suggestions:

## **Task 1: How does food supply vary between countries at different levels of economic development?**

Students can be allocated a country in pairs or groups and they must:

- a) Describe the food supply issues that country faces,
- b) Put forward a viable government plan to address the issues and present their findings to the rest of the class for debate and questioning.

After listening to the individual country presentations students can investigate and report on how key Agencies are attempting to tackle global food security, for example:

- Oxfam
- World Food Programme
- UN Food Programme

**Skills:** Analysis and interpretation of numerical data, presentation skills.

#### **Task 2: What factors are responsible for what people eat and how much?**

The Food Balance Sheets can be distributed in groups, pairs or individually.

Students use the data to create and present a **Country Profile** to show the average daily calorie intake and how it is comprised.

Students then have to research the factors; which determine the country profile by considering; climate, availability, cost and cultural preferences.

**Stretch and challenge:** At a basic level the vegetable and animal product figures can be used or at a higher level the different food categories.

**Skills:** Analysis and interpretation of numerical data, data presentation, informed and critical questioning, drawing on wider evidence to make conclusions.

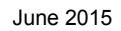

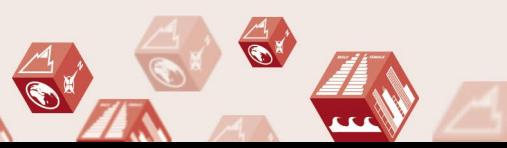

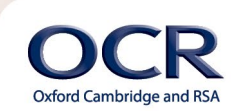

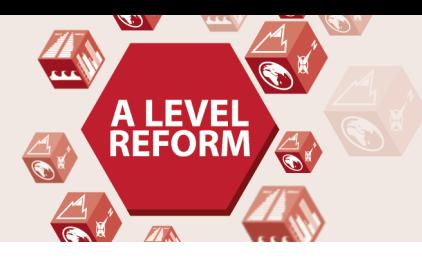

**A Level Geography** Lesson Element

#### **Task 3: What is the link between socio-economic level and food security?**

Students can use the data to test the strength of relationships between variables on the Food Balance Sheets (for example the relationship between daily calorie intake and population size) or they can be asked to research and choose a variable not given on the Balance Sheet (for example the relationship between daily calorie intake and life expectancy or infant mortality). Alternatively they can relate the food intake profile to specific dietary health issues eg: daily calorie intake and diabetes.

**Stretch and challenge:** The statistical tests if worked in full provide the opportunity for stretch and challenge. Most correlation tests also require a sample size of 10 to 15 minimum so students must choose 5 additional countries from the FAO statistical resources. Devise a null hypothesis, create a table in Excel and enter the data sets. Work through the correlation test, once the value has been calculated, test its significance and analyse the result.

**Skills:** Use of a scatter graph to plot and analyse relationships between variables.

Use of relational statistical tests:

- Spearman's Rank Correlation Coefficient
- Pearson's Product Moment Correlation Coefficient

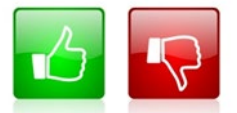

We'd like to know your view on the resources we produce. By clicking on the 'Like' or 'Dislike' button you can help us to ensure that our resources work for you. When the email template pops up please add additional comments if you wish and then just click 'Send'. Thank you.

If you do not currently offer this OCR qualification but would like to do so, please complete the Expression of Interest Form which can be found here: [www.ocr.org.uk/expression-of-interest](http://www.ocr.org.uk/expression-of-interest) 

#### **OCR Resources**: *the small print*

OCR's resources are provided to support the teaching of OCR specifications, but in no way constitute an endorsed teaching method that is required by the Board, and the decision to use them lies with the individual teacher. Whilst every effort is made to ensure the accuracy of the content, OCR cannot be held responsible for any errors or omissions within these resources. We update our resources on a regular basis, so please check the OCR website to ensure you have the most up to date version. © OCR 2015 - This resource may be freely copied and distributed, as long as the OCR logo and this message remain intact and OCR is acknowledged as the originator of this work.

OCR acknowledges the use of the following content: Maths and English icons: Air0ne/Shutterstock.com, Thumbs up and down icons: alexwhite/Shutterstock.com, Data in food balance sheet tables[: http://www.fao.org/contact-us/terms/en/](http://www.fao.org/contact-us/terms/en/) 

Please get in touch if you want to discuss the accessibility of resources we offer to support delivery of our qualifications: resources.feedback@ocr.org.uk

June 2015

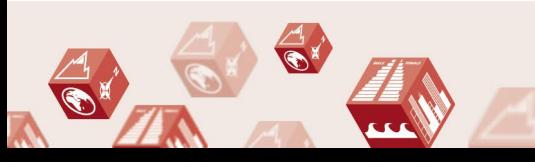

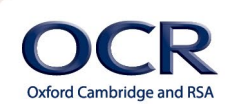